# ANVC Discussion Forum Overview

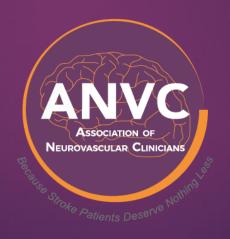

# What is the ANVC Discussion Forum?

A quick and easy way for Members to hold private, collaborative group discussions around topics that are important to them.

### **How Does the Discussion Forum Work?**

- Members create a user profile in the system. Members are then immediately able to participate in the Discussion Forum.
- Members select their level of engagement whether posting their own questions, ideas or topics, responding to others or simply accessing the information posted for their own use.
- Members are notified when a new topic is posted but will not receive notifications of each reply, unless they subscribe or reply to the thread.
- Discussions are threaded, so Members can select which topics they are interested in participating.

# IT'S THAT EASY!

# **Accessing the Discussion Forum**

- Visit www.anvc.org
- Hover over **Members Only**
- Click on Discussion Forum
  - Note, users must be logged in to access the forum

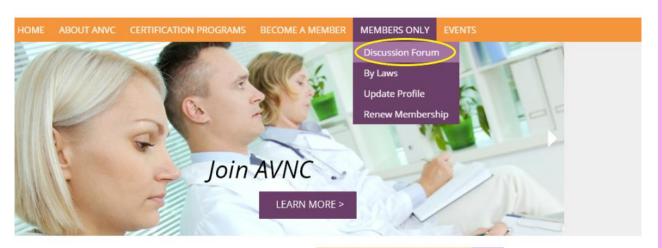

o the Association of ular Clinicians!

JOIN ANVC TODAY!

•Once logged in - users will be brought to a screen that asks to confirm their profile (this will only need to be done once)

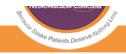

ABOUT ANVC CERTIFICATION PROGRAMS BECOME A N

#### **FORUMS**

#### You are a new user

Because this is your first time using these forums, we require you to review your settings.

You have been given an identity that corresponds to your name:

- Username: MMulally
- Email address: mbmulally@yahoo.com

You might feel this is inappropriate for your use in the forums.

Therefore, please click here to dit your profile before proceeding.

© 2020 Association of Neurovascular Clinicians (ANVC). All Rights Reserved. Site Design

The ANVC Web Site and Applications use cookies and similare technological

# **New / First Time Users**

- New members and first time users must create a user profile within the member database to create a log in.
- It is recommended that users <u>check the boxes</u> at the bottom so they are notified when they receive a private message and are automatically subscribed to threads to which they post.
- Once profile is completed, select "Save information"
- Users will not be asked to setup a profile again.

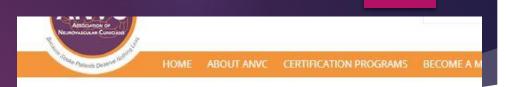

FORUMS

#### You are logged in as MMulally (mbmulally@yahoo.com) My Threads ( Private Messages (0) ( Logout [MMulaily] Required information Please note: You are only allowed to change your username this one time Email Address: mbmulally@yahoo.com Show my email in public profile? About you (Optional) Website: Location Occupation: Interests AIM MSN IM Yahoo IM: **Display Options** Signature Messages appended to your posts (up to 500 characters) Preview > Send me an email when I receive private message Subscribe me to threads to which I post

Reset

# Posting on the ANVC Forum

 From the Home page of the forum, select "All Topics"

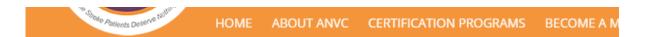

#### **FORUMS**

Welcome to the Forums

You are logged in as MMulally (mmulally@humanbrainmapping.org)

Member List ■ Blogs

My Threads Private Messages (0) Logout [MMulally]

| Forum                 | Threads | Posts | Last Post |
|-----------------------|---------|-------|-----------|
| ANVC Discussion Forum |         |       | Тор 🛧     |
| All Topics            | 0       | 0     |           |

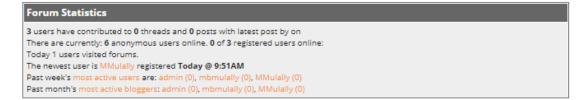

# Posting on the ANVC Forum (Cont.)

Click on the **+NewThread** button to create a new topic of discussion

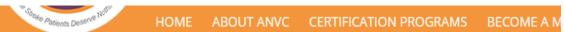

#### **FORUMS**

Welcome to the Forums
You are logged in as MMulally (mmulally@humanbrainmapping.org)

Member List ■ Blogs ■ Member List ■ Blogs

My Threads Private Messages (0) Logout [MMulally]

Forums Index » ANVC Discussion Forum » All Topics

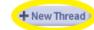

| Thre | ads         | Started By | Replies | Views | Last Post |
|------|-------------|------------|---------|-------|-----------|
|      | ASC atlanta | MMulally   | 0       | 2     | Today @   |
|      |             |            |         |       | 10:52AM   |
|      |             |            |         |       | by        |
|      |             |            |         |       | MMulall   |

This will bring members to the page where they can write, preview and submit their posted topic

| Post New Thread                                                                                                    |                  |  |  |  |  |
|----------------------------------------------------------------------------------------------------|------------------|--|--|--|--|
| Author:ATestAccount                                                                                                    |                  |  |  |  |  |
| Subject:                                                                                                    |                  |  |  |  |  |
| B ✓ U                                                                                                    |                  |  |  |  |  |
| Message:                                                                                                    |                  |  |  |  |  |
| Upload a file from your computer to the server. Click "Browse" to select the file you want to upload. Please note: file name must not contain spaces.  Choose File No file chosen |                  |  |  |  |  |
| ✓ Subscribe me to this thread (you will receive email messages when new messa                                                                                                    | ages are posted) |  |  |  |  |
| Cancel Post                                                                                                    | Preview >        |  |  |  |  |

# Posting on the ANVC Forum (Cont.)

Users can click the **\*PostReply** to add comments/continue the discussion around that topic

# Welcome to the Forums You are logged in as MMulally (mmulally@humanbrainmapping.org) Home Search Profile Member List BBlogs My Threads Private Messages (0) Cologout [MMulally] Forums Index ANVC Discussion Forum All Topics ASC atlanta Unsubscribe Post Reply Author Thread: ASC atlanta (3 messages, Page 1 of 1) MMulally -Posts: 3 Joined: 1/3/2020 What did everyone think about it?

# **Additional Features**

#### When posting a thread, Members can:

- Upload Files (photos, word documents, PDFs, Excel, PowerPoints, etc.)
- Create Polls

#### When replying to a thread, Members can:

- Upload Files (photos, word documents, PDFs, Excel, PowerPoints, etc.)
- Answer Polls

# **Notification & Response**

- Users are notified via their preferred email when a new thread has been posted.
- There is a link within the email to click which will take them to the thread.
   Here they can post a reply, read previous replies, or subscribe to the thread to see future replies.

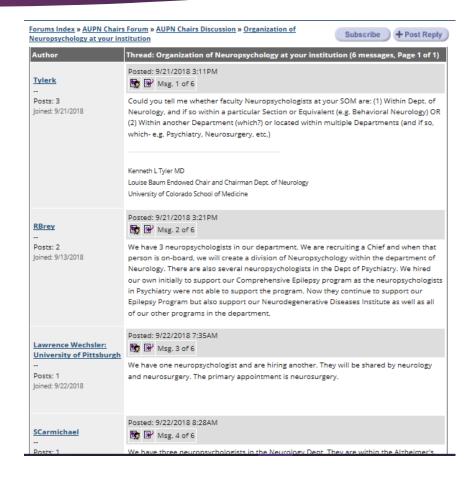

# **Questions?** Email info@anvc.org

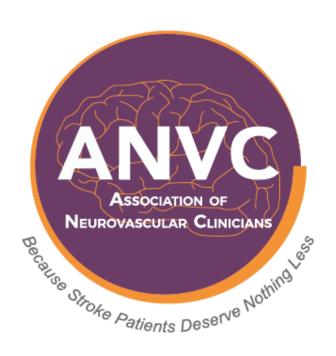